## УДК 541.544:681.3

# ПРОГРАММА "СНRОМАТОМОD" ДЛЯ МОДЕЛИРОВАНИЯ УЛЕРЖИВАНИЯ В ИОН-ПАРНОЙ ВЫСОКОЭФФЕКТИВНОЙ ЖИДКОСТНОЙ ХРОМАТОГРАФИИ НА ОБРАЩЕННЫХ **ФАЗАХ**

Д.Б. Дубовик, Б.И. Дубовик\*, А.В. Иванов, В.И. Скорняков

(кафедра аналитической химии)

Разработана программа "ChromatoMod" ("ХроматоМод") для расчета основных хроматографических характеристик и моделирования удерживания в ионпарной ОФ ВЭЖХ. Программа имеет интуитивно понятный пользовательский интерфейс и работает под операционными системами Win'9x/NT/Me/2000/XP. Приведены примеры использования программы для обработки экспериментальных данных и прогнозирования удерживания молибденовых и вольфрамовых гетерополикислот.

В настоящее время перед химиками-аналитиками стоят задачи по развитию и внедрению методов контроля за состоянием промышленных объектов и мониторинга окружающей среды. Эти методы должны быть достаточно экспрессны, универсальны, относительно дешевы; они должны позволять одновременно определять несколько компонентов при совместном присутствии. Одним из таких аналитических методов является высокоэффективная жидкостная хроматография (ВЭЖХ). Как правило, исследователю требуется оптимизировать условия анализа, исходя из существующей методики, что может быть связано с целым рядом факторов: использованием другой хроматографической колонки и сорбента, изменением состава элюента, изменением процесса пробоподготовки. Для сокращения времени, затрачиваемого на поиск оптимума, снижения расхода реагентов, предпочтительно иметь возможность прогнозировать поведение хроматографической системы, исходя из модельных представлений о хроматографическом процессе.

Компьютерной обработке результатов хроматографического анализа и моделированию хроматографических процессов сейчас уделяют много внимания. Предложены подходы для описания препаративной жидкостной хроматографии [1], представлены работы по применению нейронных сетей для разработки экспертных систем, моделированию процессов и подбору оптимальной методики в ионной хроматографии [2, 3]. Приведено сравнение методов применения нейронных сетей и линейного и нелинейного регрессионного анализа для моделирования и оптимизации процессов в ВЭЖХ [4]. В работе [5] предложена оценка погрешностей при обработке полученных данных путем моделирования хроматограмм и сравнения с экспериментальными данными. Среди работ по моделированию и теоретическому описанию процессов в ионной хроматографии хотелось бы отметить работы [6, 7].

Моделирование системы с подробным рассмотрением внутриколоночных процессов для ион-парной ВЭЖХ затруднено вследствие сложности описания процессов удерживания и отсутствия единой теории, объясняющей эти процессы. Однако это не исключает моделирования с использованием "черного ящика". Такой подход с применением регрессионного анализа используют для моделирования удерживания барбитуратов в ион-парной ВЭЖХ [8]. Для описания полученных результатов и моделирования системы использовали регрессию второго порядка. Предпринята также попытка моделирования удерживания анионов в ион-парной ОФ ВЭЖХ [9]. Термодинамическая модель удерживания катехоламина в ион-парной ОФ ВЭЖХ с четырьмя варьируемыми параметрами была предложена в [10].

Однако не все существующие подходы позволяют прогнозировать поведение хроматографической системы, исходя только из экспериментальных данных. Для решения этой задачи была разработана программа "ChromatoMod". Объем эксперименталь-

<sup>\*</sup> Кафедра систем автоматического управления Тульского государственного университета.

ных данных, полученных при исследовании удерживания молибденовых и вольфрамовых гетерополикислот кремния, фосфора и германия [11-14], позволил провести систематизацию данных и с применением линейного и нелинейного регрессионного анализа прогнозировать удерживание гетерополианионов в режиме ион-парной ОФ ВЭЖХ.

### Экспериментальная часть

Компьютер и операционная система. В работе использовали компьютер с установленной операционной системой Win'98 (процессор Celeron 333, оперативная память 192 Мб). Программу разрабатывали в среде визуального программирования Delphi 5.0 [15, 16] с использованием базы данных Paradox 7.0, входящей в комплект стандартной поставки Delphi 5.0. Для введения экспериментальных данных используются текстовые файлы, представляющие двумерные массивы и выгружаемые из программной оболочки "Экохром" или "Мультихром 1.52" для обработки сигнала, поступающего через аналого-цифровой преобразователь (АЦП), подключенный к детектору.

Хроматографическая система. В работе использовали насос высокого давления "Beckman-114 M" (США), кран-инжектор "Rheodyne-7125" (США) с объемом петли 20 мкл; стальную хроматографическую колонку 150×4,6 мм, заполненную сорбентом Mightysil RP-18 ("Cica Reagent", Япония) на основе силикагеля С<sub>18</sub> с диаметром частиц 5 мкм или заполненную сорбентом Диасорб-С<sub>16</sub> (СП "Биохиммак") с диаметром частиц 7,5 мкм; спектрофотометрический детектор "MicroUVIS20" (США); сигнал обрабатывали на компьютере с АЦП с помощью программы "Экохром" или "Мультихром 1.52" Кислотность элюентов при приготовлении контролировали с помощью цифрового рН-метра "Orion-501" ("Orion Research", США) с комбинированным стеклянным электродом.

Реагенты. В работе были использованы элюенты на основе водно-ацетонитрильной смеси, состав которых представлен в табл. 1, а также коммерческие кислоты: молибдофосфорная (МФК), молибдокремниевая (МКК) и молибдогерманиевая (МГК). Вольфрамофосфорную (ВФК) и вольфрамокремниевую (ВКК) кислоты готовили из натриевых солей соответствующих гетерополикислот, растворяя необходимое количество в 0,2 М серной кислоте. Все реактивы имели квалификацию "ч.д.а.". Растворы готовили на билистилляте.

Методика эксперимента. Хроматографическую колонку уравновешивали элюентом в течение 10-20 мин до получения постоянной базовой линии, затем с помощью микрошприца вводили индивидуальные растворы гетерополикислот (ГПК). Состав эффлюента контролировали спектрофотометрически при 310 нм (молибденовые ГПК) или при 270 нм (вольфрамовые ГПК). Полученные хроматограммы заносили в базу данных.

## Обсуждение результатов

Минимальные системные требования. Программа "ChromatoMod" работает на компьютерах с процессором выше Р166 и оперативной памятью более 32 Мб. Проверена работоспособность в операционных системах Win'95, Win'2000/NT4.0 и Win ХР. Для работы программы необходимо установить систему Borland Database Engine 5.0 (BDE 5.0) или выше. Для введения данных используют текстовые файлы, содержащие информацию в виде двумерного массива (время, сигнал). Интерфейс представляет из себя стандартную для Windows панель инструментов, содержит разделы "Ввод", "Просмотр", "Сервис" и "Выход".

При установке программы в BDE прописывается путь к базе данных (БД). ЕХЕ-файл программы занимает 1,7 Мб, но по мере внесения экспериментальных данных база данных увеличивается.

Используемые математические методы расчета. Для расчета площадей пиков на хроматограммах использован метод трапеций. Поиск пиков проводится по экстремуму. Для отсеивания шумов и пиков примесей можно задавать количество точек,

Таблица 1

Состав используемых элюентов

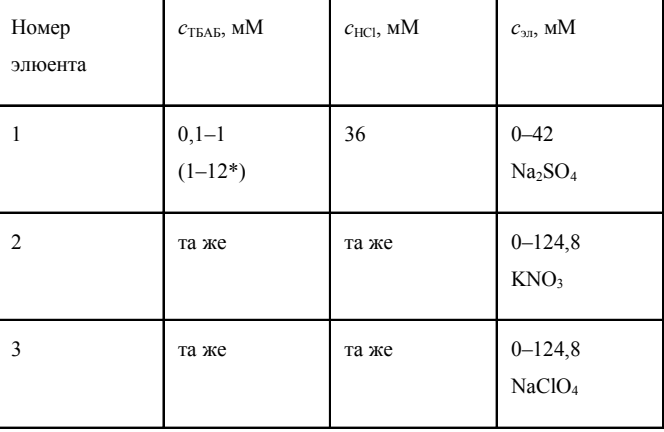

\*В скобках указан состав при использовании колонки Диасорб С<sub>16</sub>.

приходящихся на хроматографический пик, и изменять уровень базовой линии.

Для моделирования использовали метод линейного и нелинейного регрессионного анализа. Матрица данных имеет вид:

$$
Z = \begin{pmatrix} z_{11} & z_{12} & \dots & z_{1n} \\ z_{21} & z_{22} & \dots & z_{2n} \\ \dots & \dots & \dots & \dots \\ z_{N1} & z_{N2} & z_{Nn} \end{pmatrix}, \qquad (1)
$$

где число экспериментов обозначено через  $N$ , а число параметров - через  $n$ .

Вся необходимая информация по каждому эксперименту заносится в БД. Для каждой серии однородных экспериментов строится матрица данных (1). Число варьируемых параметров равно двум или трем, а один параметр (время удерживания для выбранного элемента) вводится как результат эксперимента, т.е.  $n = 3$ . Например, в результате серии экспериментов с варьированием концентрации ион-парного реагента и сильного электролита матрица будет иметь вид:  $z^1$  – концентрация сильного электролита,  $z^2$  – концентрация ион-парного реагента,  $z^3$  – концентрация кислоты,  $z^4$  – время удерживания. Тогда размер матрицы данных  $N$  не будет равен четырем. Причем  $N$  – величина переменная, и по мере накопления экспериментов она будет расти, а значит, и достоверность модели будет увеличиваться. Все расчеты ведутся с использованием стандартизованной матрицы данных по выражениям:

$$
\overline{z^1} = \frac{1}{N} \sum_{i=1}^{N} z_{i1} ; \overline{z^2} = \frac{1}{N} \sum_{i=1}^{N} z_{i2} ;
$$
  

$$
\overline{z^3} = \frac{1}{N} \sum_{i=1}^{N} z_{i3} ; \overline{z^4} = \frac{1}{N} \sum_{i=1}^{N} z_{i4} ;
$$
 (

$$
\overline{\sigma}_4^2 = \frac{1}{N} \sum_{i=1}^N \left( z_{i4} - \overline{z^4} \right)^2;
$$

$$
x_{i1}=\frac{\left(z_{i1}-\overline{z^{1}}\right)}{\overline{\sigma_{1}}};\ x_{i2}=\frac{\left(z_{i2}-\overline{z^{2}}\right)}{\overline{\sigma_{2}}};
$$

$$
x_{i3} = \frac{\left(z_{i3} - \overline{z^3}\right)}{\overline{\sigma}_3}; \ x_{i4} = \frac{\left(z_{i4} - \overline{z^4}\right)}{\overline{\sigma}_4}, \qquad (4)
$$

где  $i = 1, ..., N$ .

Время удерживания  $z^4$  для произвольных значений  $z^1$ ,  $z^2$ ,  $z^3$  определяется по уравнениям:

$$
y = \alpha_1 x^1 + \alpha_2 x^2 + \alpha_3 x^3, \qquad (5)
$$

$$
Z^4 = y \cdot \overline{\sigma_4^2} + \overline{z^4},\tag{6}
$$

а коэффициенты  $\alpha_1$ ,  $\alpha_2$ ,  $\alpha_3$  будут определяться по зависимостям:

$$
\alpha_3 = \frac{C_2 - A_2 C_1 / A_1}{B_2 - A_2 B_1 / A_1}; \quad \alpha_2 = \frac{C_1}{A_1} - \frac{B_1}{A_1} \alpha_3;
$$
  

$$
\alpha_1 = \frac{r_{yx}^1}{r_x^{11}} - \frac{1}{r_x^{11}} (\alpha_2 r_x^{12} + \alpha_3 r_x^{13}); \qquad (7)
$$

$$
A_1 = r_x^{22} - \frac{r_x^{12} r_x^{12}}{r_x^{11}}; \ A_2 = r_x^{23} - \frac{r_x^{12} r_x^{13}}{r_x^{11}}; B_1 = r_x^{23} - \frac{r_x^{12} r_x^{13}}{r_x^{11}}; \ B_2 = r_x^{33} - \frac{r_x^{13} r_x^{13}}{r_x^{11}}; \tag{8}
$$

$$
C_1 = r_{yx}^2 - \frac{r_x^{12} r_{yx}^1}{r_x^{11}}; \ \ C_2 = r_{yx}^3 - \frac{r_x^{13} r_{yx}^1}{r_x^{11}}; \ \ (9)
$$

$$
r_{yx}^1 = \frac{1}{N} \sum_{i=1}^N y_i x_{i1}, \quad r_{yx}^2 = \frac{1}{N} \sum_{i=1}^N y_i x_{i2},
$$
  

$$
r_{yx}^3 = \frac{1}{N} \sum_{i=1}^N y_i x_{i3}, \quad r_x^{12} = \frac{1}{N} \sum_{i=1}^N x_{i1} x_{i2},
$$
  

$$
r_x^{13} = \frac{1}{N} \sum_{i=1}^N x_{i1} x_{i3}, \quad r_x^{23} = \frac{1}{N} \sum_{i=1}^N x_{i2} x_{i3}.
$$
 (10)

Интерфейс программы. Для введения экспериментальных данных используется раздел "Ввод",  $(2)$ для просмотра БД и моделирования используется раздел "Просмотр". При выборе подраздела "Экспе- $(3)$ рименты" в разделе "Ввод" появляется диалоговое окно (рис. 1).

Кнопка "Открыть файл" загружает данные из выбранного файла, и программа строит по ним хроматограмму. Далее можно изменять уровень базовой линии, менять графические настройки, копировать изображение хроматограммы в буфер обмена, обрабатывать пики (рассчитывать время удерживания, площадь, асимметрию, высоту). Есть возможность ввести фильтр на пики (высота, количество точек);

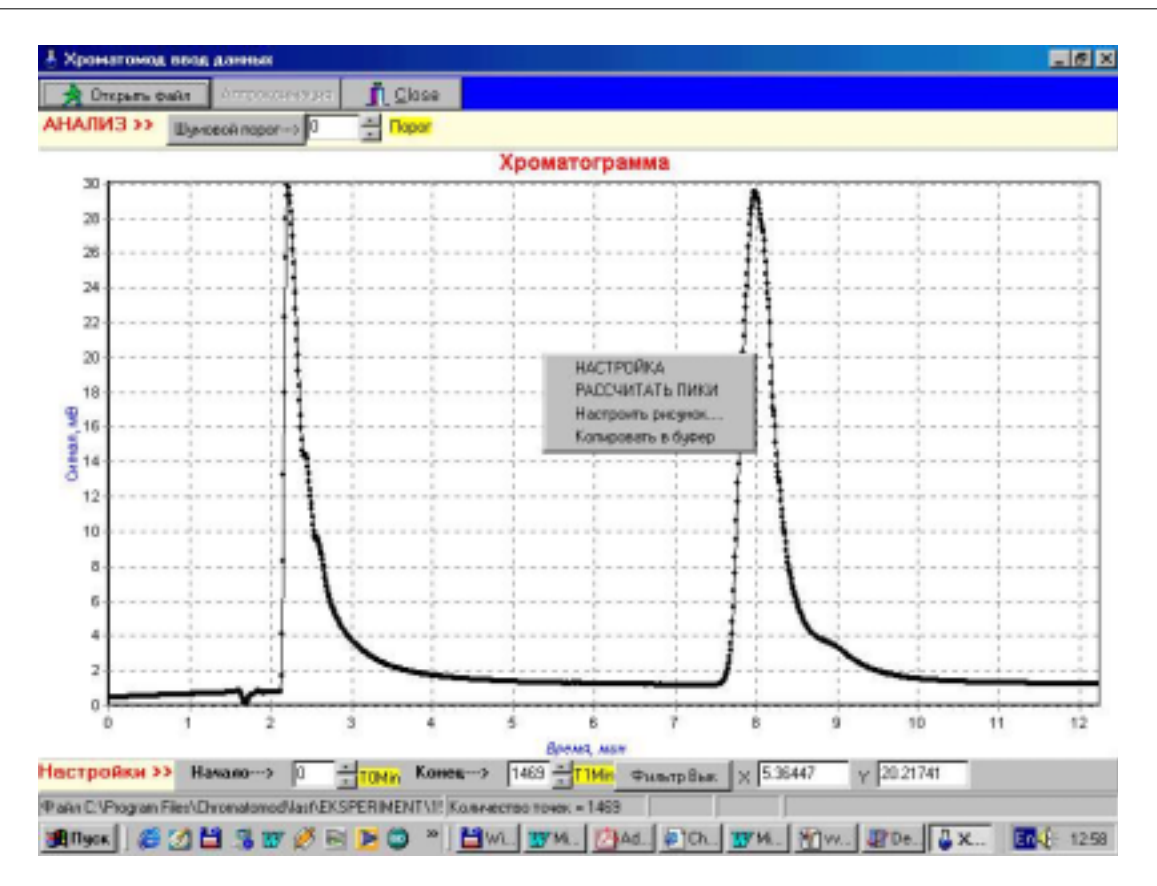

Рис. 1. Окно ввода данных

методом подбора установить, как должен выглядеть хроматографический пик, и не выходят ли два компонента в виде одного неразделенного пика. Программа позволяет добавлять пики вручную. Также предусмотрена возможность определения вещества даже в том случае, если их пики плохо разрешаются. После обработки хроматограмма заносится в БД.

Раздел "Просмотр" позволяет посмотреть хроматограммы, занесенные ранее в БД (рис. 2). При активизации записи в левом верхнем окне в остальных окнах отображаются данные по хроматограмме, а в нижнем правом окне – изображение самой хроматограммы. Программа дает возможность создать отчет по эксперименту.

Для внесения экспериментальных данных в базу используются текстовые файлы, полученные программой *"Экохром"* или *"Мультихром"* при обработке сигнала УФ-детектора, прошедшего через АЦП. Файлы представляют из себя двумерный массив данных (время и уровень сигнала). Далее *"ChromatoMod"* строит хроматограмму, проводит расчет основных хроматографических характеристик – времени удерживания, высоты и площади пика, асимметрии, разрешения пиков и эффективности хроматографической колонки. Затем результаты рас-

четов заносят в базу экспериментальных данных для создания многомерного массива данных и последующего моделирования и предсказания хроматографического поведения гетерополикислот кремния и фосфора. Из базы данных можно вывести на печать полученную хроматограмму и ее основные характеристики.

При регрессионном анализе экспериментальных данных и выявлении зависимости хроматографических параметров от условий эксперимента открывают соответствующее диалоговое окно (рис. 3).

*Применение программы для моделирования удерживания ГПК.* В состав элюента входят 4 компонента, природа и концентрация которых оказывают влияние на удерживание ГПК:

1) органический растворитель – ацетонитрил;

2) ион-парный реагент – бромид тетрабутиламмония (ТБАБ);

3) компонент, определяющий кислотность элюента – сильная кислота или буферный раствор;

4) сильный электролит – например, NaClO<sub>4</sub>,  $Na<sub>2</sub>SO<sub>4</sub>$ , NaNO<sub>3</sub>.

Поскольку влияние ацетонитрила и кислотности элюента, как установлено из экспериментальных данных, прогнозировать намного легче [11], то наи-

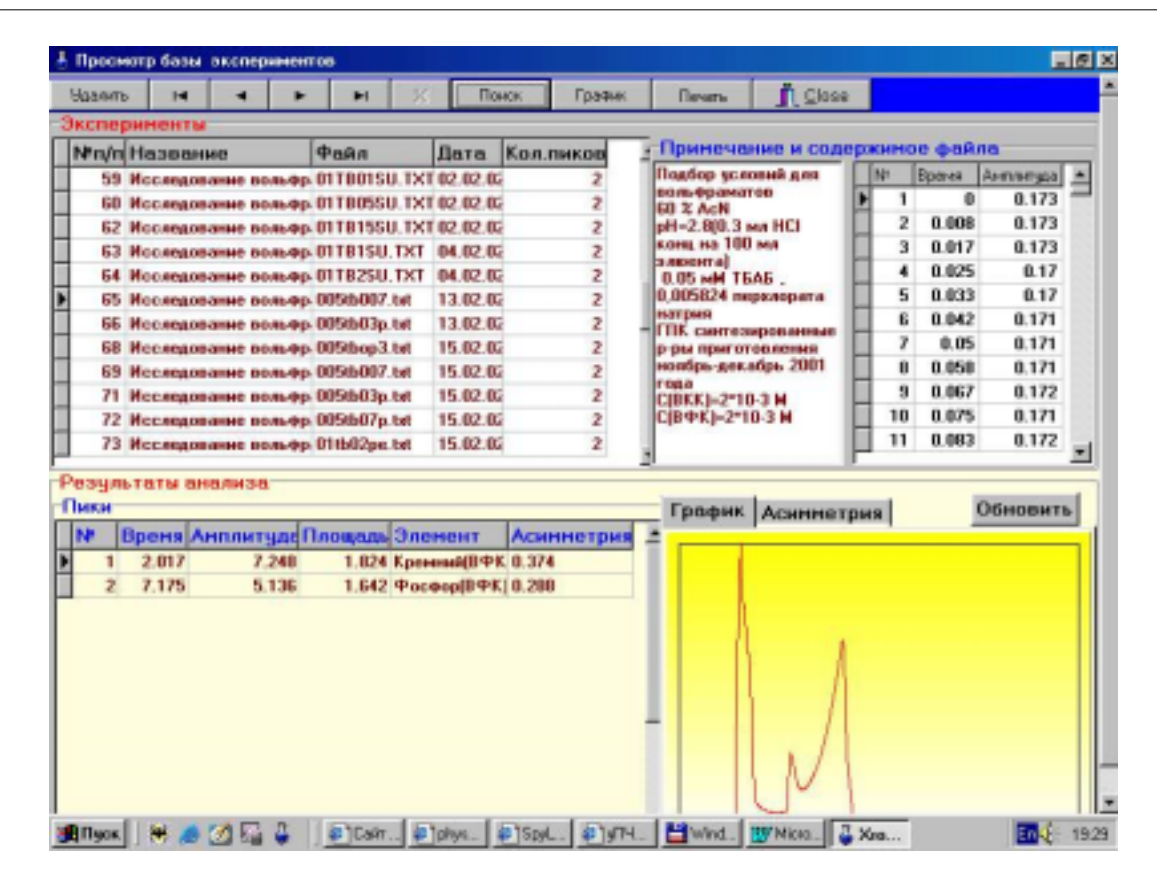

Рис. 2. Окно просмотра базы данных

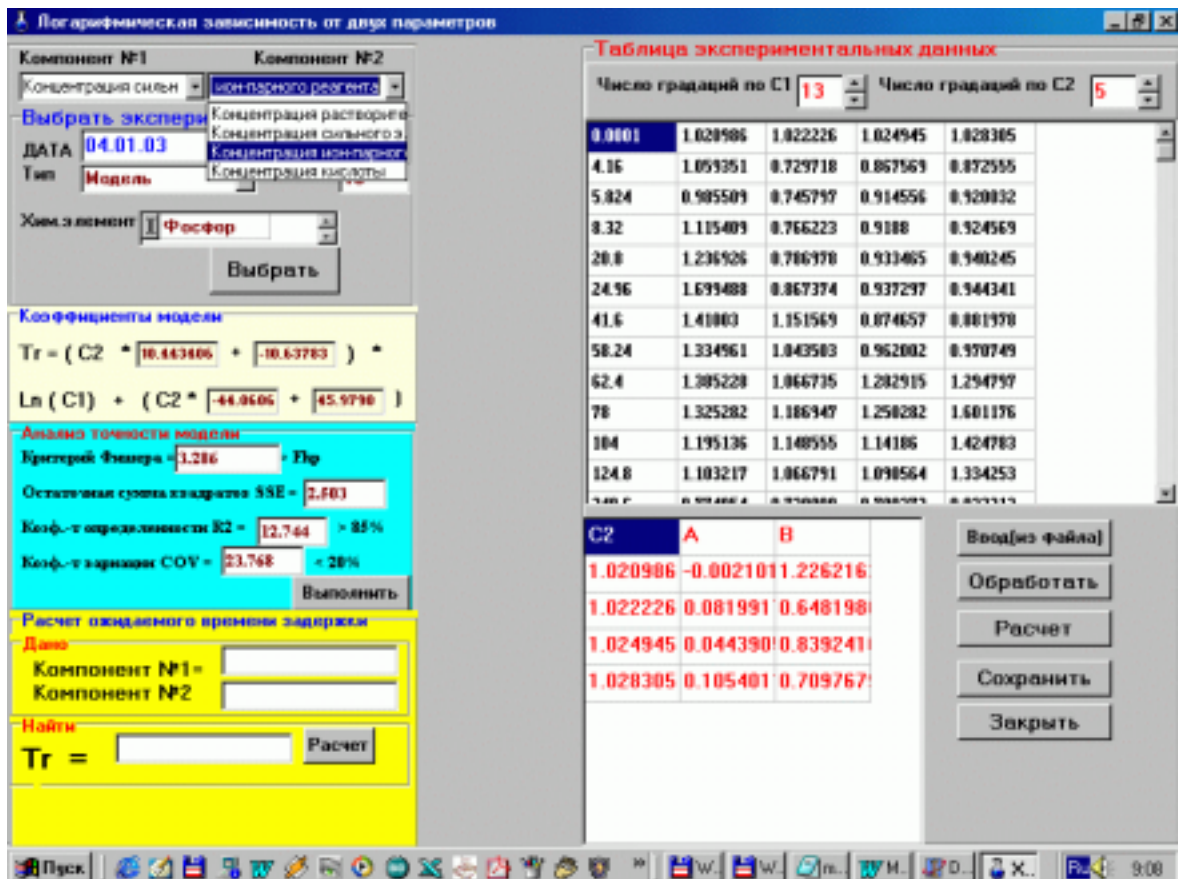

Рис. 3. Окно для проведения регрессионного анализа серии экспериментов

больший интерес представляло изучение влияния концентрации ион-парного реагента, природы и концентрации сильного электролита.

Изучение и прогнозирование удерживания на колонке Mightysil RP-18. Экспериментальные данные по влиянию природы и концентрации сильного электролита (сульфата, нитрата и перхлората натрия), а также концентрации ион-парного реагента (ТБАБ) на удерживание молибденовых и вольфрамовых ГПК приведены в [13]. Полученные данные по временам удерживания были занесены в БД программного приложения "ChromatoMod". При обработке результатов экспериментов получены уравнения зависимости удерживания ВКК и ВФК от кон-

### Таблица 2

#### Зависимость удерживания ВКК и ВФК от концентрации ион-парного реагента (с<sub>ип</sub>) и электролита (с<sub>эл</sub>) (сорбент - Mightysil RP-18)

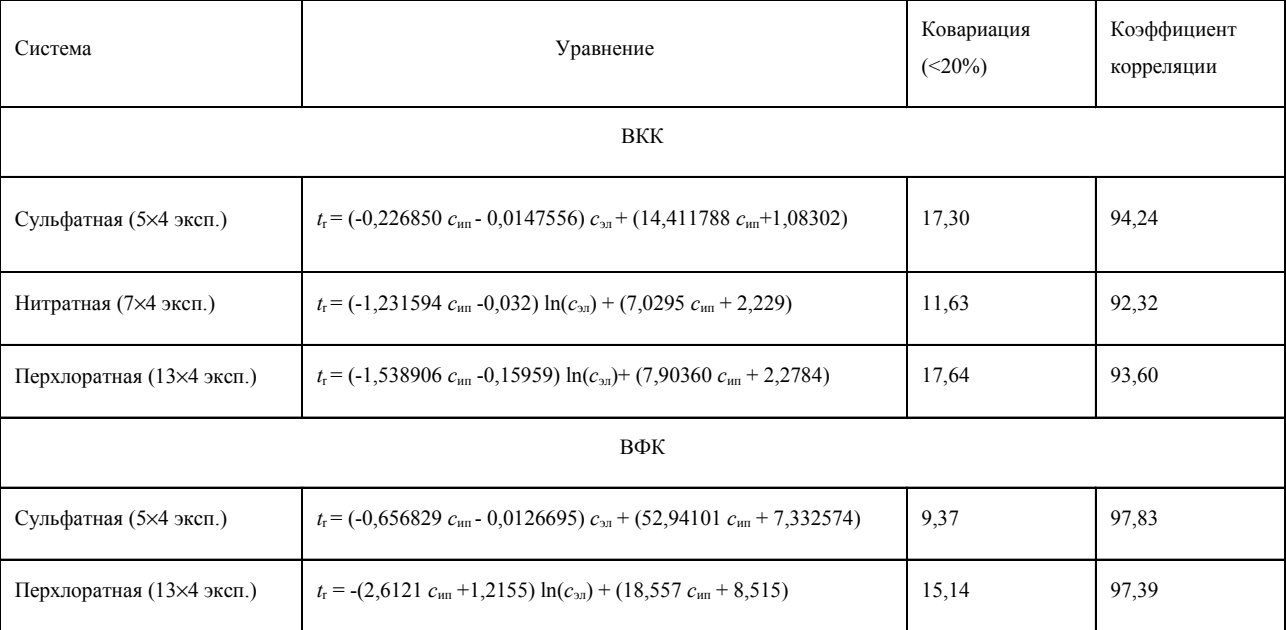

Примечание: для системы 0,33 мМ ТБАБ и 62 мМ NaClO, расчитанный F-критерий составил 5,96 (ВКК) и 7,89 (ВФК) при табличном значении 8,58 ( $P = 0.95$ ).

#### Таблица 3

## Зависимость удерживания вольфрамовых и молибденовых ГПК от концентрации ион-парного реагента (с<sub>ип</sub>) и перхлората  $(c_{10})$  (сорбент - Диасорб  $C_{16}$ )

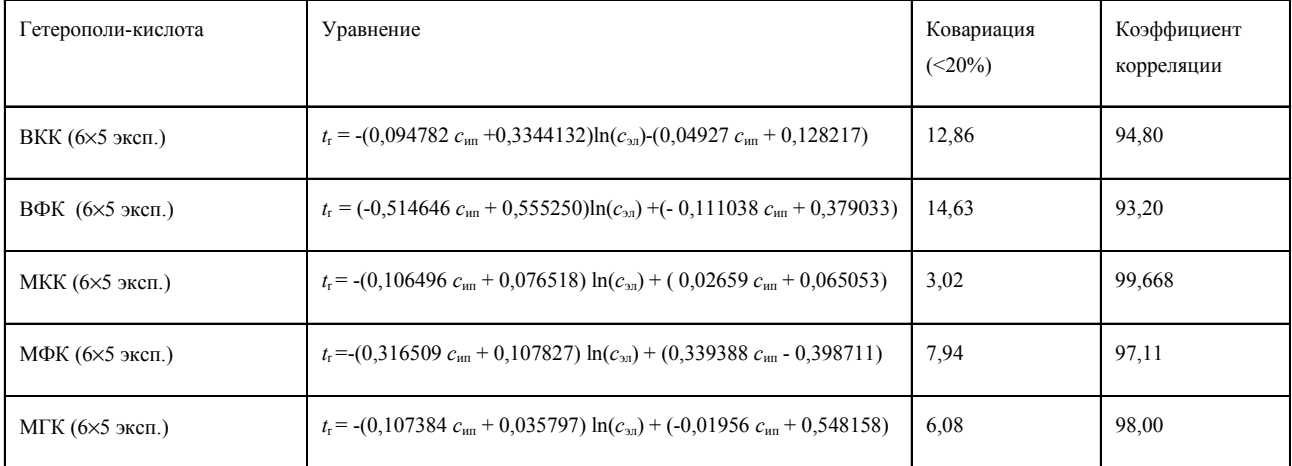

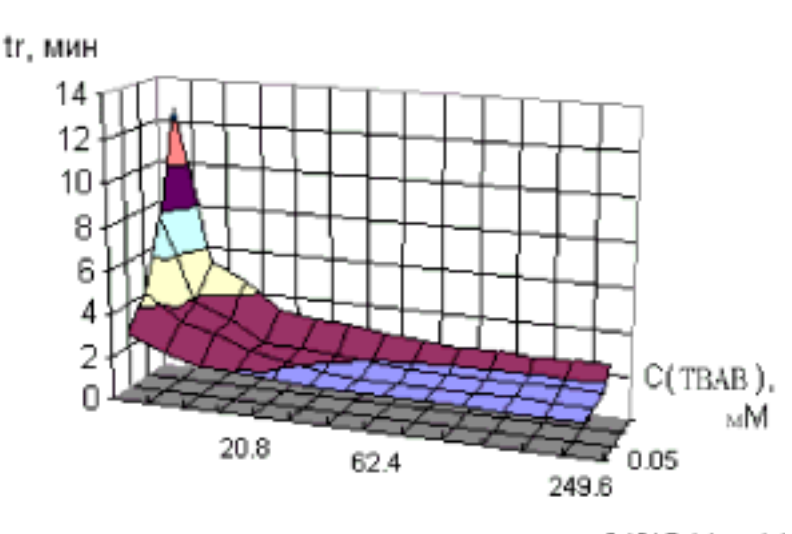

*а*

С(CIO4 ), мМ

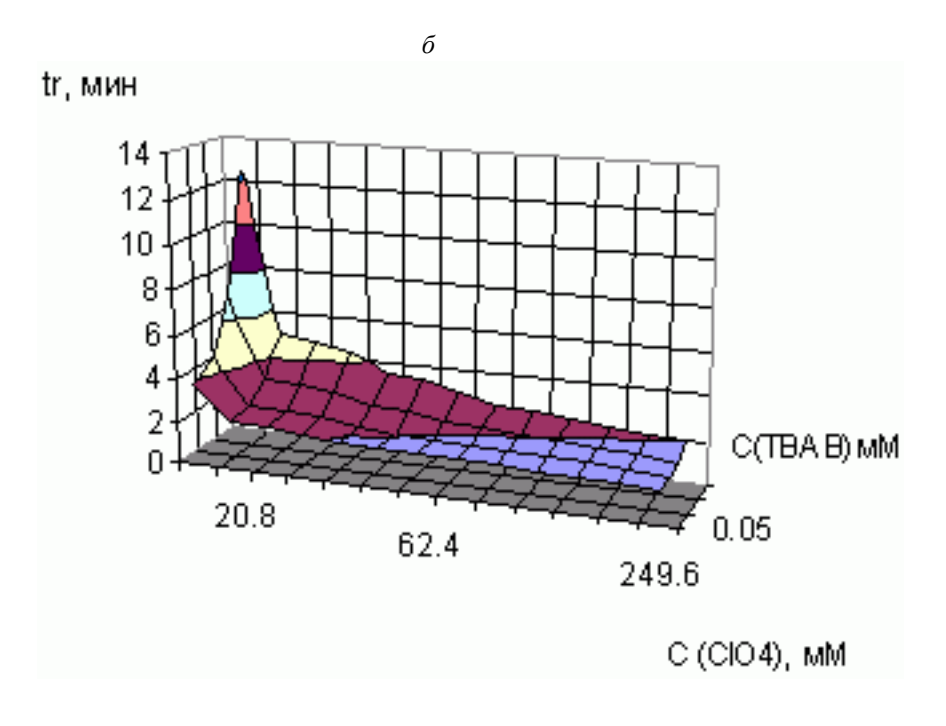

Рис. 4. Зависимость времени удерживания ВКК на сорбенте Mightysil RP-18 от концентрации ТБАБ и NaClO4: *а*– экспериментальная, *б* – расчетная, с использованием уравнения (табл. 2)

центрации ион-парного реагента и сильного электролита (табл. 2).

Полученная экспериментально и рассчитанная зависимости времени удерживания от концентрации сильного электролита (NaClO<sub>4</sub>) и ион-парного реагента для ВКК приведены на рис. 4 (*а, б*). Как видно из рисунка, рассчитанная зависимость времени удерживания от концентрации сильного электролита и ион-парного реагента имеет вид, идентичный экспериментально полученной поверхности.

*Изучение и прогнозирование удерживания на колонке Диасорб-С16.* Для более полного представления о хроматографической системе представляло интерес исследовать закономерности удерживания на колонке, заполненной другим обращенно-фазовым сорбентом. На колонке, заполненной сорбентом Диасорб-С<sub>16</sub>, были проведены аналогичные эксперименты по влиянию природы и концентрации аниона сильного электролита (перхлората, сульфата и нитрата) и ион-парного реагента на удерживание воль-

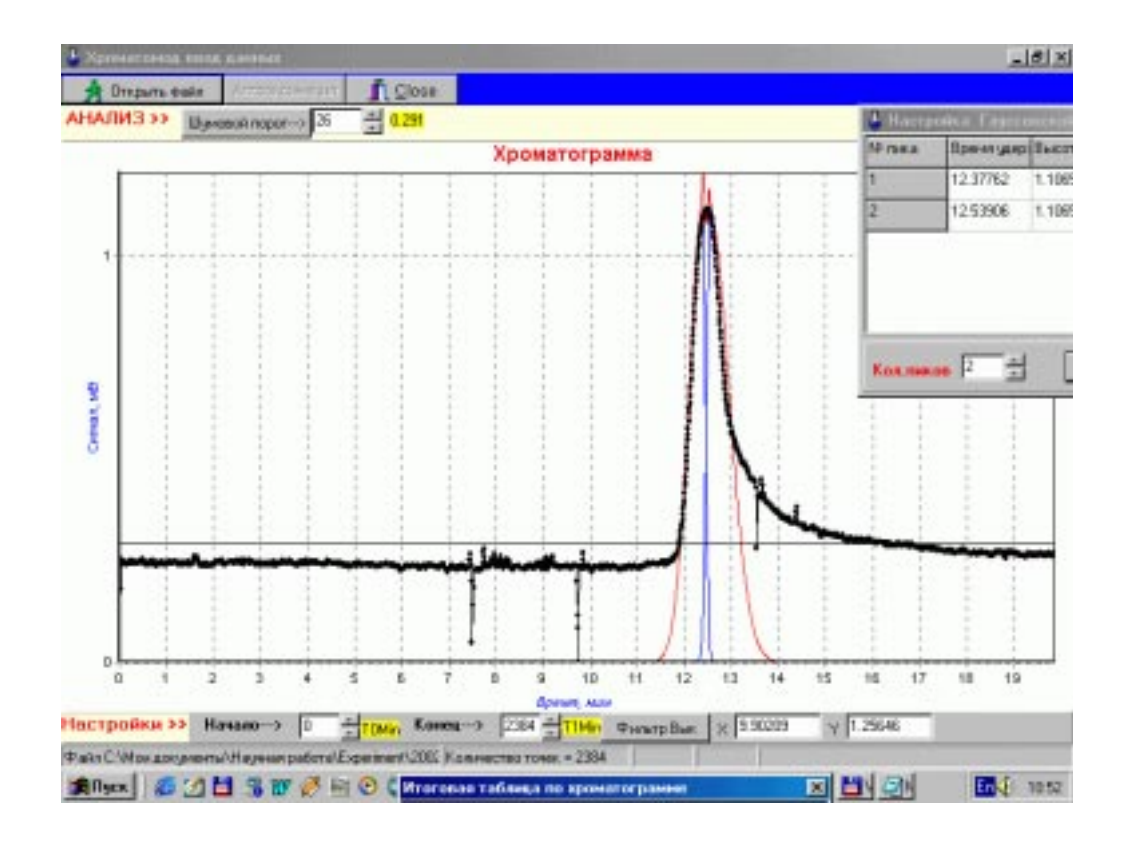

Рис. 5. Обработка неразделенных пиков в смеси МГК (10<sup>-6</sup> М) и МКК (10<sup>-6</sup> М). Колонка Mightysil RP-18, элюент: 60 % Ас<br/>N, 4 мМ ТБАБ, 0,036 М НСl, 0,02 М $\rm Na_2SO_4$ 

Таблина 4

Сопоставление площадей пиков при расчете хроматограммы индивидуальных ГПК и их смеси  $(c_{MKK} = c_{MTK} = 10^{-6} M)$ 

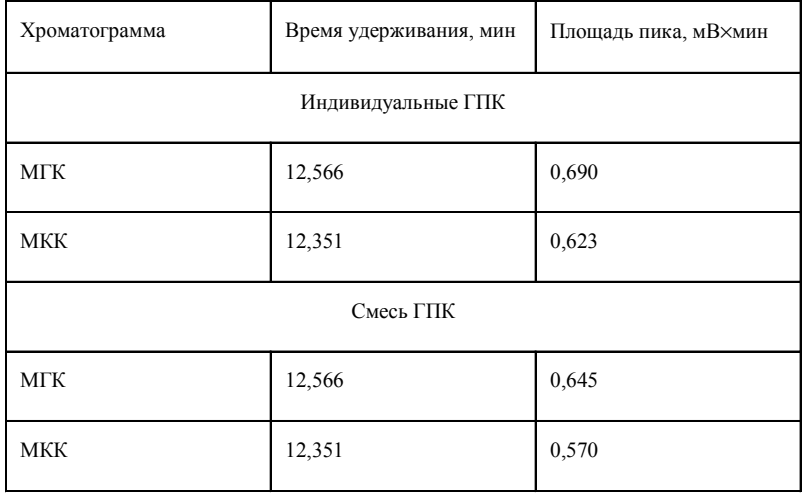

фрамовых и молибденовых ГПК кремния, фосфора и германия (МГК). Закономерности, полученные при обработке программой экспериментальных данных для наиболее эффективной перхлоратной системы, приведены в табл. 3.

Использование алгоритма разделения гауссовой кривой на составляющие. Так как при хроматографическом определении кремния и германия в виде ГПК возникает проблема разделения их пиков из-за близости физико-химических свойств, нами была

разработана встроенная подпрограмма, позволяющая с использованием алгоритма разделения гауссовых кривых рассчитать два плохо разделяющихся пика. Хроматограмму смеси обрабатывали с помощью подпрограммы, учитывая индивидуальные времена удерживания МГК и МКК (рис. 5). Рассчитанные значения площадей пиков приведены в табл. 4.

Таким образом, разработанное программное обеспечение позволяет значительно облегчить

## СПИСОК ЛИТЕРАТУРЫ

- 1. *Gu T.* Mathematical modeling and scale-up of liquid chromatography. Berlin, 1995.
- 2. *Mulholland M., Preston P., Hibbert D.B., et al* // J. Chromatogr. A. 1996. **739.** P. 15.
- 3. *Mulholland M., McKinnon K., Haddad P.R*. // J. Chromatogr. A. 1996. **739.** P. 25.
- 4. *Harm J. M, Pierre M.J.* // J. Chromatogr.A. 1996. **728.** P. 47.
- 5. *Фаткудинова Ш.Р., Солопченко Г.Н*. // ЖАХ. 1998. **53.** №11. С. 1158.
- 6. *Прудковский А.Г., Долгоносов А.М*. // ЖАХ. 1999. **54.** №2. С. 118.
- 7. *Stahlberg J.* // Anal. Chem. 1994. **66.** №4. P. 440.
- 8. *Рукхадзе М.Д., Безарашвили Г.С., Сидамонидзе Ш.И. и др.* // ЖФХ. 1999. **73.** №7. С. 1169.

подбор элюента при проведении хроматографического анализа, исходя из имеющихся данных о системе, а также определять неразделенные компоненты, выходящие в виде одного пика, исходя из времени удерживания каждого компонента в данной системе. После загрузки соответствующих данных в БД программа может быть применена для прогнозирования удерживания в любой хроматографической системе.

- 9. *Рукхадзе М.Д., Безарашвили Г.С., Сидамонидзе Ш.И. и др.* // ЖФХ. 2000. **74.** №12. С.2039.
- 10. *Stranahan J. J., Deming S. N*. // Anal.Chem*.* 1982. **54.** №13. P. 2251.
- 11. *Дубовик Д.Б., Иванов А.В., Нестеренко П.Н., Шпигун О.А*. // Вестн. Моск. ун-та. Сер. 2. Химия. 2002. **43.** С. 17.
- 12. *Крохин О. В., Дубовик Д. Б., Иванов А. В., Шпигун О. А.* // Вестн. Моск. ун-та. Сер. 2. Химия. 2002. **43.** С. 20.
- 13. *Тихомирова Т.И., Крохин О.В., Дубовик Д.Б. и др.* // ЖАХ. 2002. **57.** №1. С. 24.
- 14. *Дубовик Д.Б., Иванов А.В., Нестеренко П.Н., Тихомирова Т.И*. // Вестн. Моск. ун-та. Сер. 2. Химия. 2002. **43.** С. 300.
- 15. *Фаронов В.В.* Delphi 4.0 учебный курс. М., 1999.
- 16. *Шумаков П.В., Фаронов В.В.* Delphi 4.0: руководство разработчика БД. М., 1999.

Поступила в редакцию 05.06.03

# **THE CHROMATOMOD PROGRAM FOR THE RETENTION SIMULATION IN THE REVERSED-PHASED ION PAIR HPLC**

#### **D.B. Dubovik, B.I. Dubovik, A.V. Ivanov, V.I. Skornyakov**

## *(Division of Analytical Chemistry)*

**The software "ChromatoMod" for treatment of chromatographic data and modeling retention in the ion pair reversed-phased HPLC was developed. Software has friendly suitable and standart Window`s interface and works under Win9x/NT/Me/ 2000/XP operation systems. Some examples of software application for treatment of experimental data and modeling for molybdenium and tungsten heteropolyacids retention were shown.**